Unraveling the Mysteries of J2EE Web Application Communications–*An HTTP Primer*

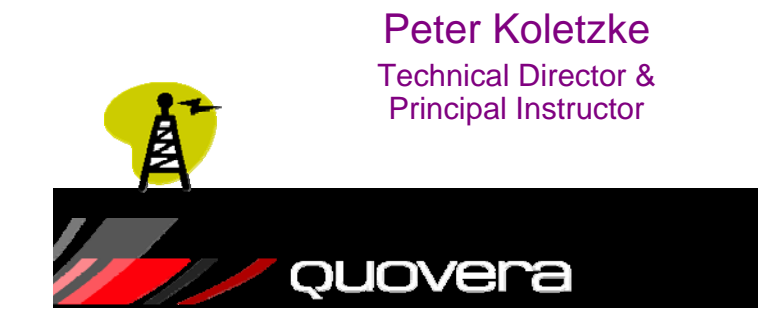

#### Common Problem

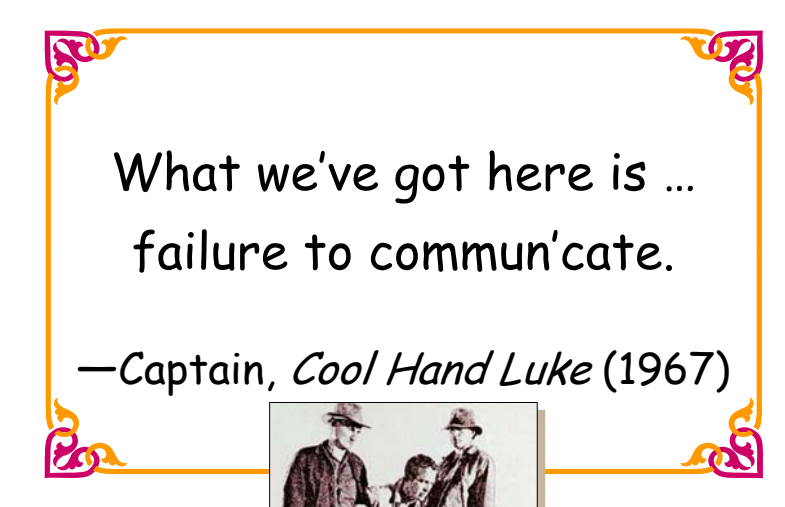

## **Survey**

- Jobs
	- Developer?
	- DBA?
	- Sys admin, others?
- Web Application Work
	- J2EE?
	- .NET?
	- PHP, ColdFusion, others?

ouovera

- Tools
	- JDeveloper
	- Eclipse
	- Others

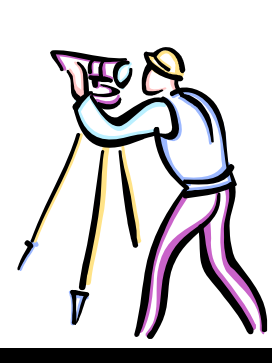

**3**

#### Agenda

- HTTP Request/Response
- HTTP Details
- J2EE Specifics

quovera

• Web Roundtrip for J2EE

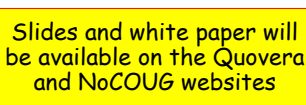

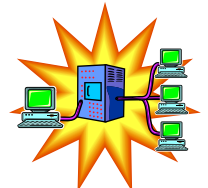

#### ouovera

## What is HTTP?

- Hypertext Transfer Protocol
- A communications protocol
	- Runs on Transport Control Protocol/Internet Protocol (TCP/IP)
	- Guideline for formatting messages between systems
- The main protocol used for J2EE web communications
	- Web Servers are technically *HTTP Servers*
- Web browser is HTTP-capable, also runs:
	- File Transfer Protocol (FTP)
	- Lightweight Directory Access Protocol (LDAP)
	- mailto
	- HTTPS (HTTP Secure)

#### quovera

## Web Roundtrip Messages

- Request
	- Ask for resource (HTML page, image file) or action
	- Sent when user clicks a button or link
- Response
	- Return message
	- Can include browser content

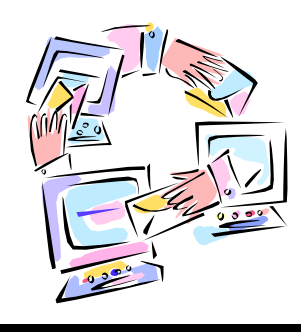

## Why Do We Care?

- Usually, you do not program at the protocol level
- Knowing low level details helps in debugging web applications
- Also helps when programming
	- You know what information is available to the session
	- You know the standard browserservices that support your program Think of this as like playing scales.

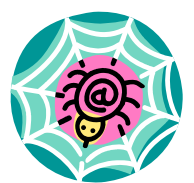

**6**

#### quovera

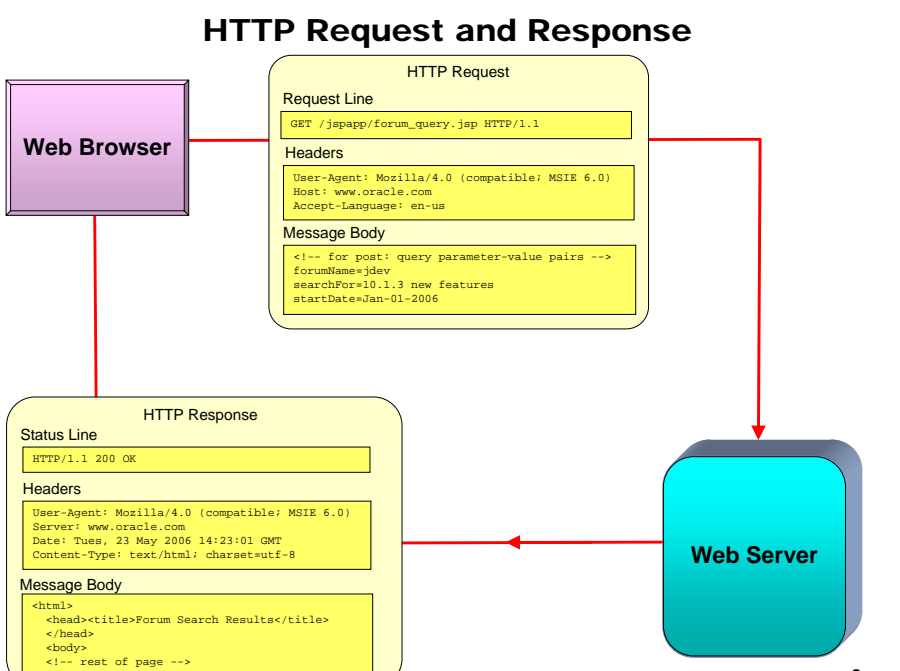

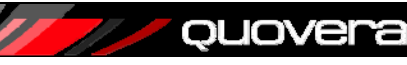

#### Request Contents

- Request line
	- Method
	- Uniform Resource Identifier (URI)
		- Uniquely identifies a resource on the Web
		- A URL is a subset of URI used for HTTP
	- HTTP version (1.1 is current)
- Header fields (headers)
	- Name-value pairs
	- Identify the requestor
	- Indicate how the content will be obtained
	- www.w3.org/Protocols/rfc2616/rfc2616.html
- Message body
	- Used for POST request (more later)

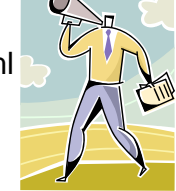

**9**

#### quovera

## Sample Request Header

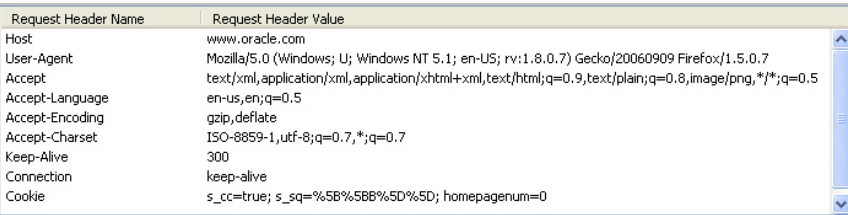

- Browser sends URL request to www.oracle.com
- Displayed using Firefox's add-on Tamper Data

– http://addons.mozilla.org/firefox/966/

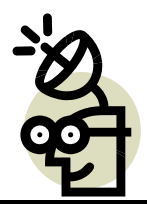

**10**

#### ouovera

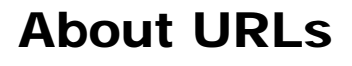

- Uniform Resource Locator (URL)
	- Subset of Uniform Resource Identifier notation
	- Example (this would be entered on a single line):

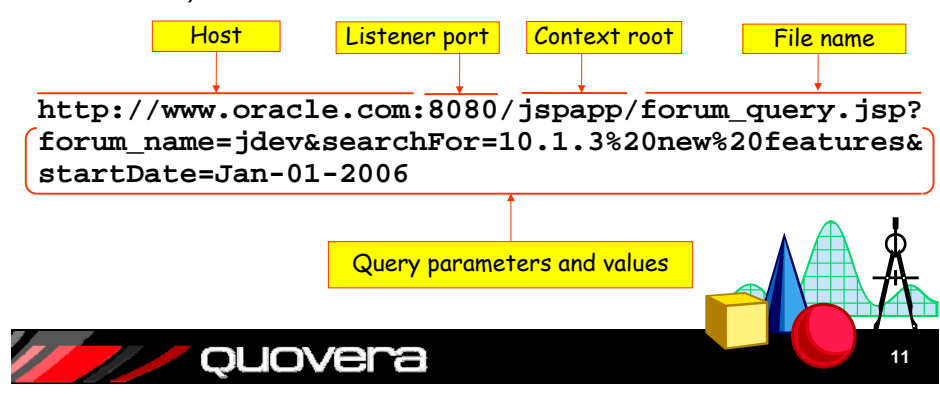

#### URL Components

- Host name
	- Uses dot separators between hierarchical components
- Web server listener port
	- Operating system port number a process
		- Access point associated with a function
	- No port usually means port 80
- Context root
	- Application directory, top-level directory for a web application
- Also called *virtual directory*
	- Mapped to a physical directory on the server
- File name
	- Followed by ? to separate file name and parameters
- Query parameters
	- Parameter name and value pairs

ouovera

- Delimited with & symbol
- Bookmark (optional, not shown), uses # delimiter
	- Place on the page to which the browser navigates
	- Named anchor in HTML (<a name="here">)

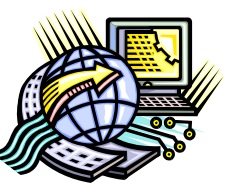

## Response Contents

- Status line
	- HTTP version of the response
	- Status code

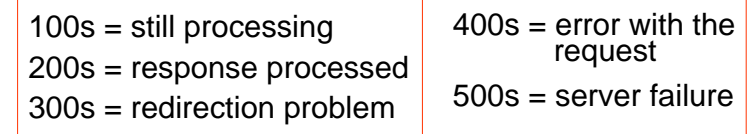

- Reason phrase
	- Readable version of status code (like "OK")
- Header fields
	- Similar to request
- Message body the content

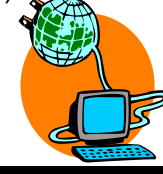

**13**

#### quovera

## Agenda

- HTTP Request/Response
- HTTP Details
- J2EE Specifics
- Web Roundtrip for J2EE

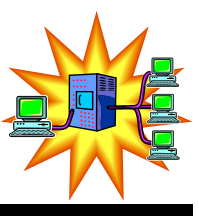

## Sample Response Header

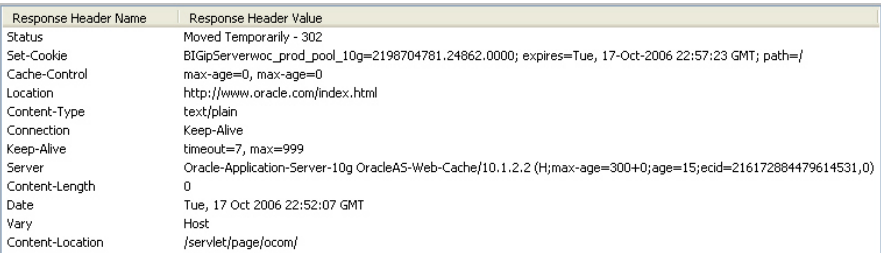

- Response from www.oracle.com
- Also displayed using Tamper Data

Demo

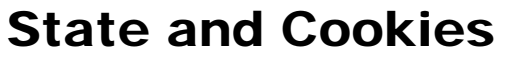

• HTTP defines a *stateless* connection

quovera

- Server does not know that a request was issued by a client that issued a previous request
- No good for e-commerce and database transaction applications
- Cookie allows server to store info on client
	- Cookie (name and value) associated with server and sent to that server with next request
	- Stored in file or cached in browser memory
	- Ties one session to another• E.g., a shopping cart
- J2EE apps use HTTPSession – Java API for maintaining state

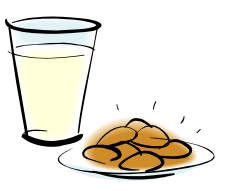

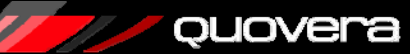

ouovera

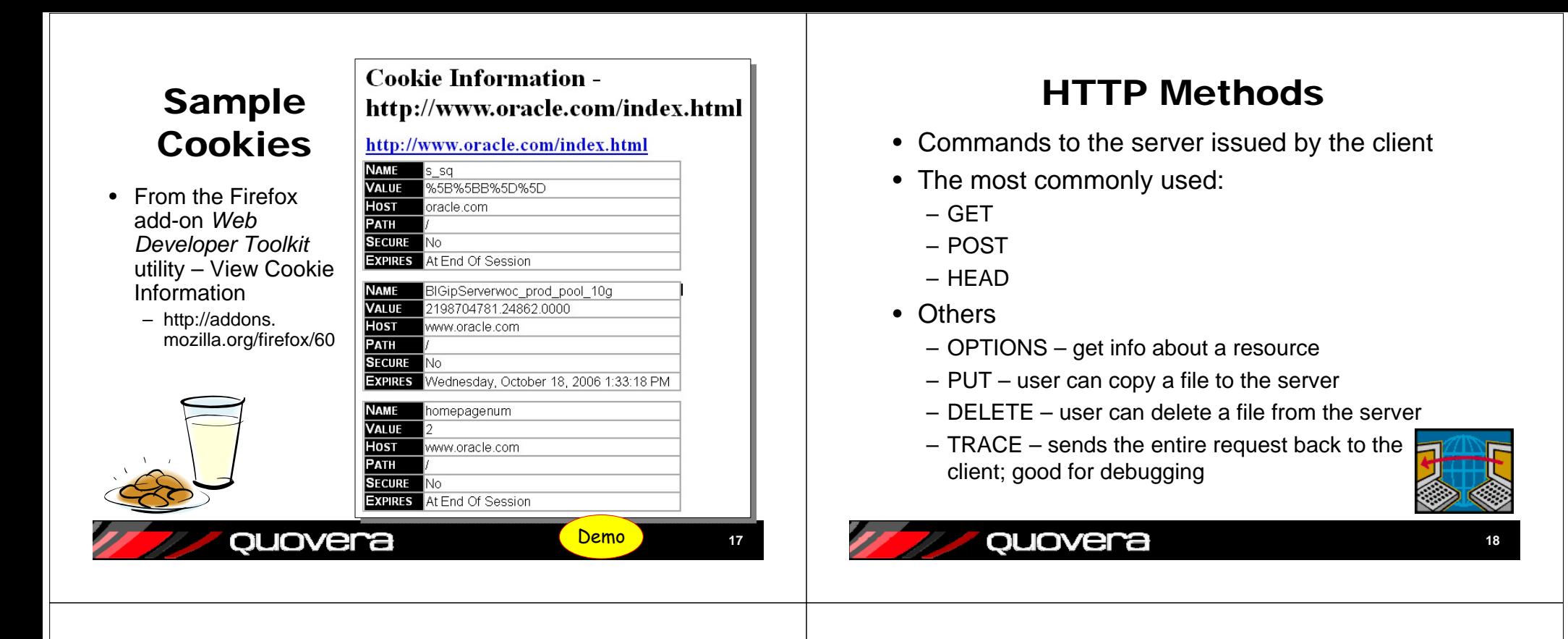

#### **GET**

- Retrieves content from the server based on the URL, usually just retrieving a file
- Requests that can be safely repeated without side effects
	- For example, viewing the shopping cart
	- Reissuing a request to view has no side effects
- Supplies parameters via the URL line
	- Query parameters mentioned above
	- Limited amount of data 2083 characters
	- Query parameters are visible to the user
		- Potential hacking hint to savy users

ouovera

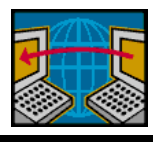

**19**

## POST and HEAD

- POST sends information to the server
- Best for requests that cannot be repeated safely
	- For example, adding to the shopping cart
		- Resubmitting the request will add to the count
	- Requests cannot be resubmitted
- Parameter values and names are hidden (are not in the URL)
- Used from an HTML form submission
- HEAD same as POST but response is only headers and resource size (no body)
	- Client can then request resource conditionally

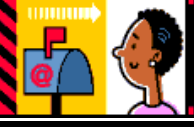

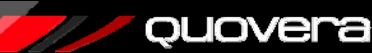

### Other HTTP Features

- Redirection
	- Servers can send a request to another location
	- Status code in the 300s sent to the client
	- One use is to cause the client to show a page from its cache
- HTTPS
	- HTTP Secure
	- Used in an encrypted Secure Socket Layer (SSL) session
	- Only a key shared between client and server allows the messages to be read

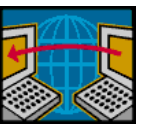

quovera

## **21**

## Agenda

- HTTP Request/Response
- HTTP Details
- J2EE Specifics
- Web Roundtrip for J2EE

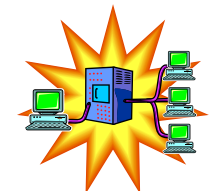

**22**

## quovera

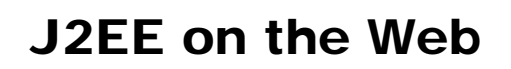

- Use this application style as an example
	- Oracle is focusing on J2EE
- Technically "Java Platform"
	- No longer "J2EE," but "Java EE 5"
- J2EE web client is a web browser
	- Uses HTTP to communicate with web server (HTTP server)
	- Other clients possible now (PDA, cell phone, telnet)
- J2EE has a specific server setup
	- Specific configuration files

#### server.xml

- Server configuration file
	- Standard J2EE descriptor in XML format
- In ../j2ee/home/config
	- Web server parses context root from URL
	- Then it looks in server.xml for information about how to handle the request
		- Static HTML?
		- Virtual directory signifies context root? **<application name="jspapp" path="../applications/jspapp" />** Context root

Physical directory

ouovera

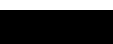

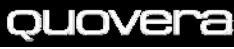

#### server.xml Excerpt

<?xml version="1.0" ?>

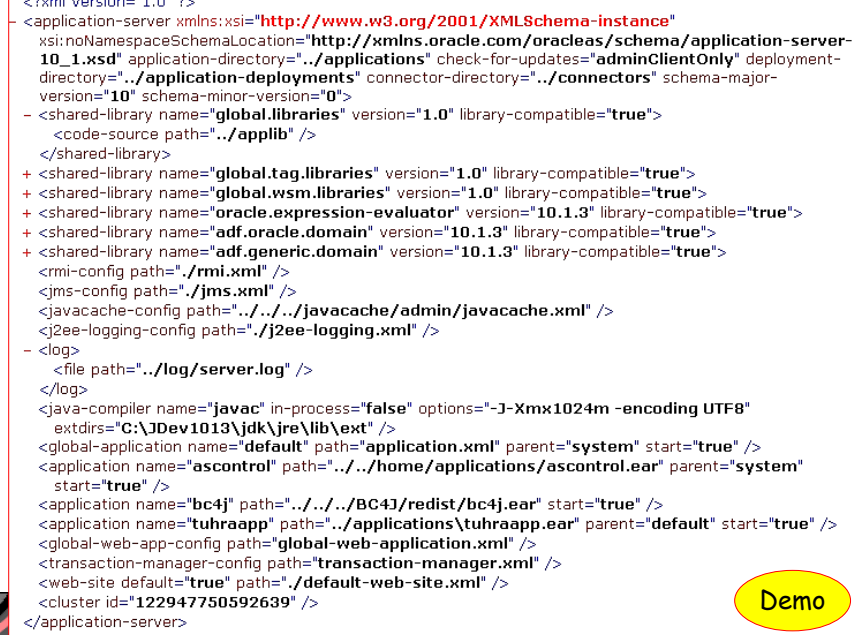

#### web.xml

- Web Module Deployment Descriptor
- Standard J2EE XML descriptor file
	- Contains details about the application
- In ../j2ee/applications/<appname>/WEB-INF
	- Server looks in WEB-INF directory under directory listed in server xml
	- Example entry:

**<welcome-file-list><welcome-file>forum\_query.jsp</welcome-file>** Startup file

**</welcome-file-list>**

**25**

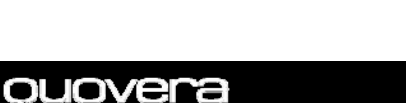

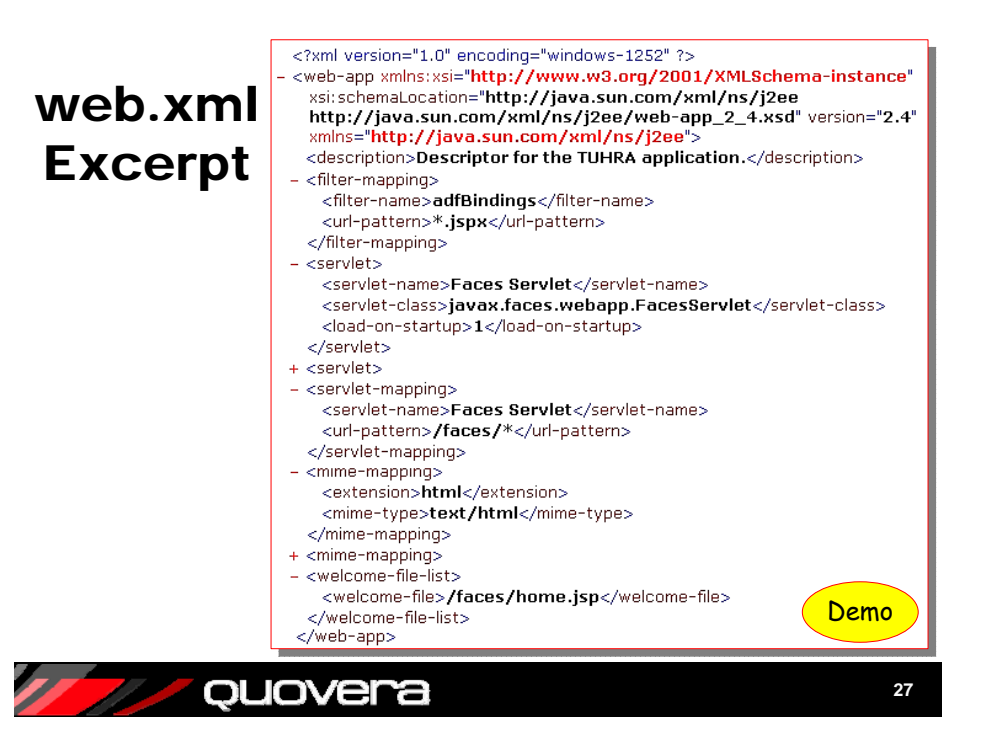

#### JDeveloper web.xml Editor

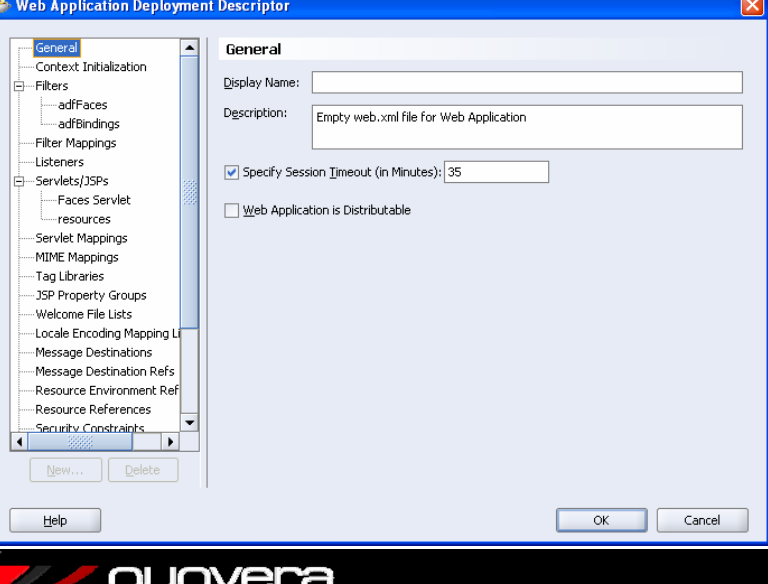

## Context Root

- **Context root** (jspapp) is associated with a program
	- For static HTML file
		- Retrieves file within the physical directory mapped to the context root
	- For J2EE application file (e.g., jsp/forum\_query.jsp)
		- File in the URL is found in the physical directory that maps to the context root/jsp directory
	- J2EE application with no file name
		- E.g., **http://www.oracle.com/jspapp**
		- Find the welcome file and return its content

#### quovera

# **29**

## Information Scope

- Information areas available within the application
- Application
	- Within the web server runtime session, all users access it
- Session
	- One client browser session
- Request
	- One HTTP roundtrip
	- The default for most variables

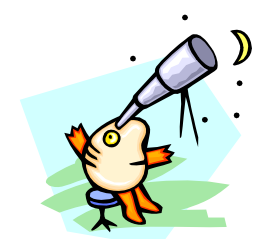

#### quovera

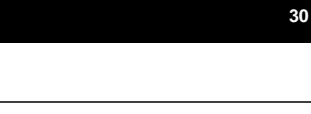

## Agenda

- HTTP Request/Response
- HTTP Details
- J2EE Specifics
- Web Roundtrip for J2EE

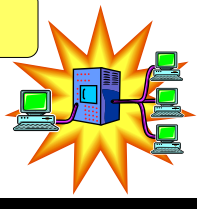

## About Domain Name System

- HTTP can only locate a server based on an IP address
	- For example, 141.146.8.66 (www.oracle.com)
	- hosts file translates names to IP addresses
		- In C:\Windows\drivers\system32\etc\
	- Host name may not be there
- Domain Name System (or Service) (DNS) solves this
	- Host names are registered with with DNS servers
	- They translate name to IP address
- Not part of HTTP but needed for HTTP

ouovera

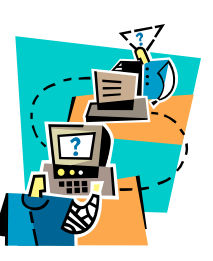

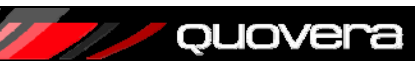

#### DNS Resolution Example

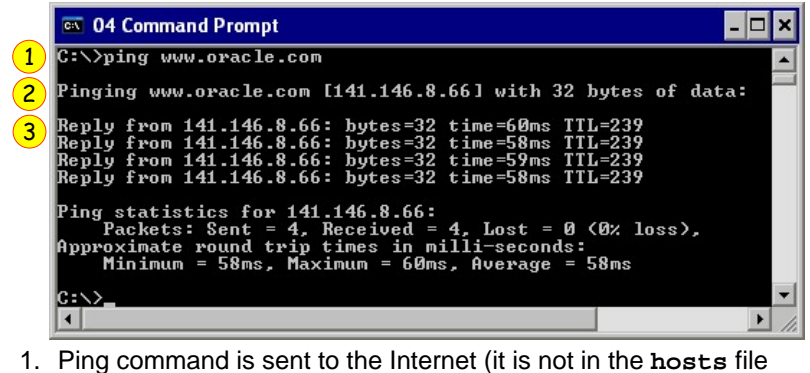

- on the local machine)
- 2. A DNS somewhere finds the domain
	- www is not part of the domain

quovera

- DNS returns the IP address
- 3. Server responds with return message

DNS lookup at http://www.lookupserver.com

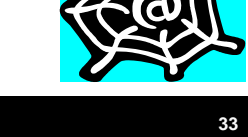

character

**35**

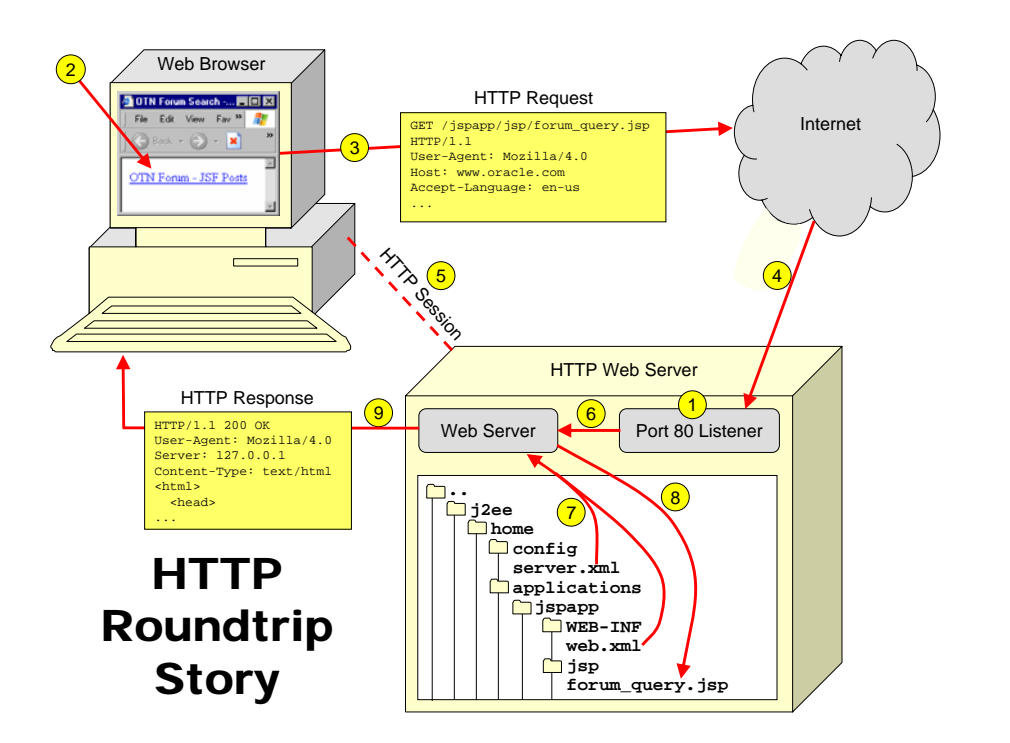

#### The HTTP Roundtrip Story

1. HTTP daemon (HTTPD), listens for a request on a specific port (by default, port 80). **Space** 

2. The user clicks this link on an HTML page:

**http://www.oracle.com/jspapp/forum\_query.jsp? forum\_name=jdev&searchFor=JSF%20new%20features& startDate=Jan-01-2005**

- 3. Browser sends HTTP request to the network (the Internet in this example).
- 4. A DNS server resolves the domain name to an IP address and sendsthe message to the host.
- 5. Port 80 listener accepts the request and allows the client to set up a connection session.
- 6. The listener passes control to the web server.

ouovera

- 7. The web server parses the request and routes it to the appropriate servlet.
- 8. The servlet runs the code associated with the file (if it is a J2EE program such as a servlet or JSP page) or opens the file (if it is an HTML or other type of non-program file).
- 9. The web server constructs a response and sends it to the browser. The browser renders the content & closes the connection.

#### Summary

- HTTP protocol provides communication services for web applications
- HTTP works on top of TCP/IP
- HTTP roundtrip consists of a request and a response
- GET and POST are the two most frequently used methods (along with HEAD)
- URLs and DNS are used by HTTP communications
- The web server parses and processes the request and sends it to the proper program

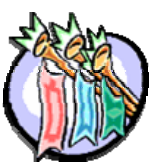

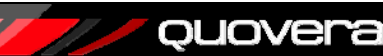

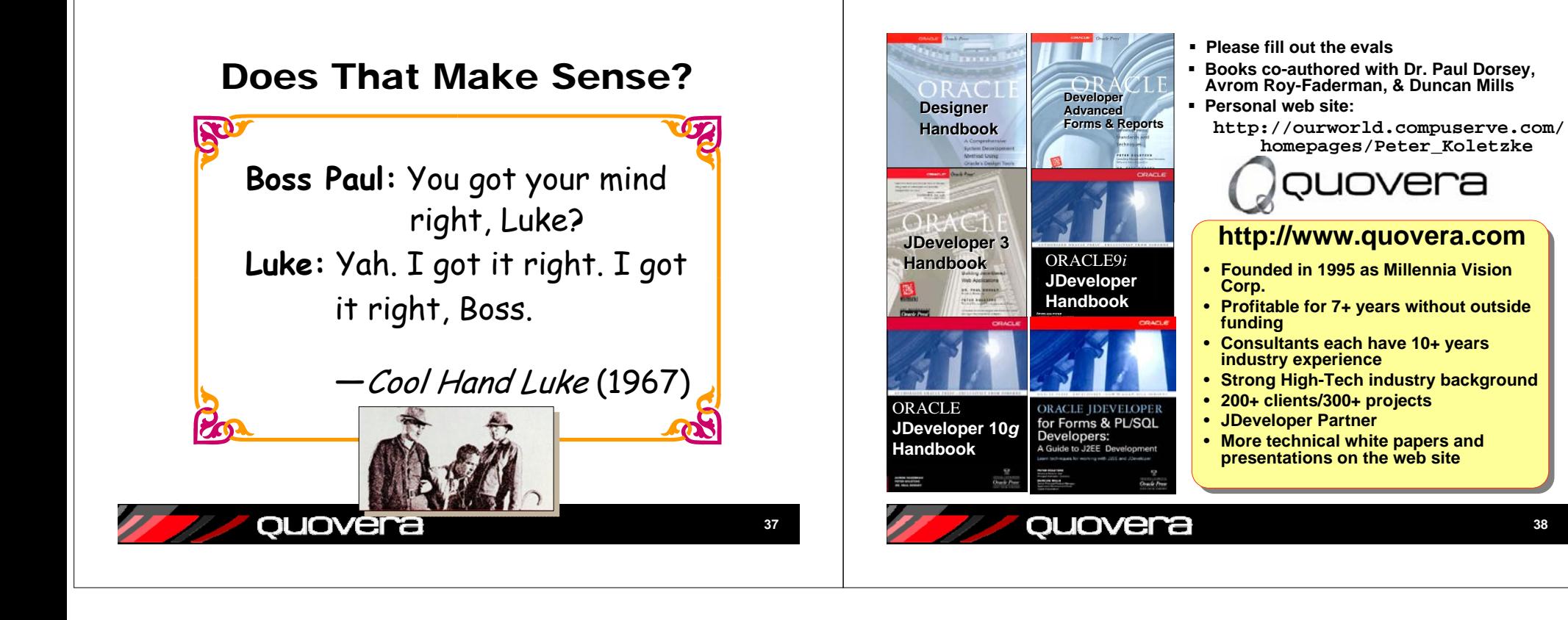